## **ZProfessional**<br>**L**Development Admired. Trusted. Respected.

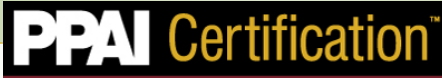

## **Trained Advertising Specialist (TAS) Certificate**

The Trained Advertising Specialist (TAS) Certificate is an initiative of PPAI Professional Development aimed at providing promotional products professionals—who are new to the industry—with a source for finding answers to their questions and a plethora of information about the industry.

## **Here's how to earn your TAS:**

- 1. Meet the following criteria:
	- Possess a PPAI login (formerly UPIC). If you don't have a login, contact 888-I-AM-PPAI (426-7724).
	- Presently serve in a position with a promotional products company
- 2. Log into PPAI's Online Education platform at **onlineeducation.ppai.org**.
- 3. In the left menu, select "PPAI Certification > Trained Advertising Specialist (TAS)."
- 4. Under "Trained Advertising Specialist (TAS) Package", hover over "Trained Advertising Specialist (TAS) Package" and click "Register".
- 5. Click "Complete Registration Now", enter your payment information and complete your order.
- 6. Once you're registered, you can navigate to the Trained Advertising Specialist Package from the left menu by selecting "My Learning > Content I have registered for."
- 7. Complete all dedicated courses in the Trained Advertising Specialist Package, along with the quiz associated with each course.
	- For each quiz, you must answer four out of five questions correctly (a score of 80%), with up to three attempts to pass.
	- If you have not passed a quiz after three attempts, please contact **certification@ppai.org**.
- 8. Review your Certification Transcript to ensure you have completed all program requirements. - In the left menu, select "PPAI Certification > My Certification Transcript."
- 9. Return to the Trained Advertising Specialist Package to complete and submit the Trained Advertising Specialist Certificate (TAS) Package Application by uploading it online. - In the left menu, select "My Learning > Content I have registered for."
- 10. The PPAI Professional Development team will review your application and issue your TAS Certificate if you meet all the criteria and completion requirements.

This is a certificate of completion, not a certification, so there are no recertification requirements.

## TAS Program Fees:

- PPAI Members: \$25
- PPAI Associates: \$50

Questions? Email **certification@ppai.org**